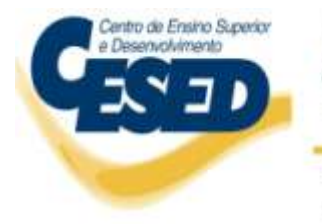

Froist Faculdade de Ciências Sociais Aplicadas Faculdade de Ciências Médicas de Campina Grande OFCM ESAC - Escola Superior de Aviação Civil

Av. Senador Argemiro de Figueiredo, 1901 - Itararé - CEP: 58104-590 - Campina Grande, PB - Fone: 83 2101 8800 www.cesed.br - facisa@cesed.br - fcm@cesed.br - esac@cesed.br CNPJ: 02.108.023/0001-40

# **Curso de Sistemas de Informação**

## **FACISA Virtual Relatório de Pesquisa**

## **Equipe:**

Professor Coordenador: Isabel Dillmann Nunes Professores Pesquisadores: Carla Borba Cecir Almeida Mirna Carelli Maia Alunos: Gustavo Gomes de Sousa Amorim Marcus Túlio de Queirós Silva Ricardo Tibúrcio da Silva Vandreylson Silva de Paula

> **Campina Grande 2011**

## **Relatório de Pesquisa**

Relatório de Pesquisa apresentado ao Núcleo de Pesquisa do Centro de Ensino Superior e Desenvolvimento-CESED como requisito final preconizado pelo regulamento de que trata o assunto.

**Campina Grande, 2011**

## Sumário

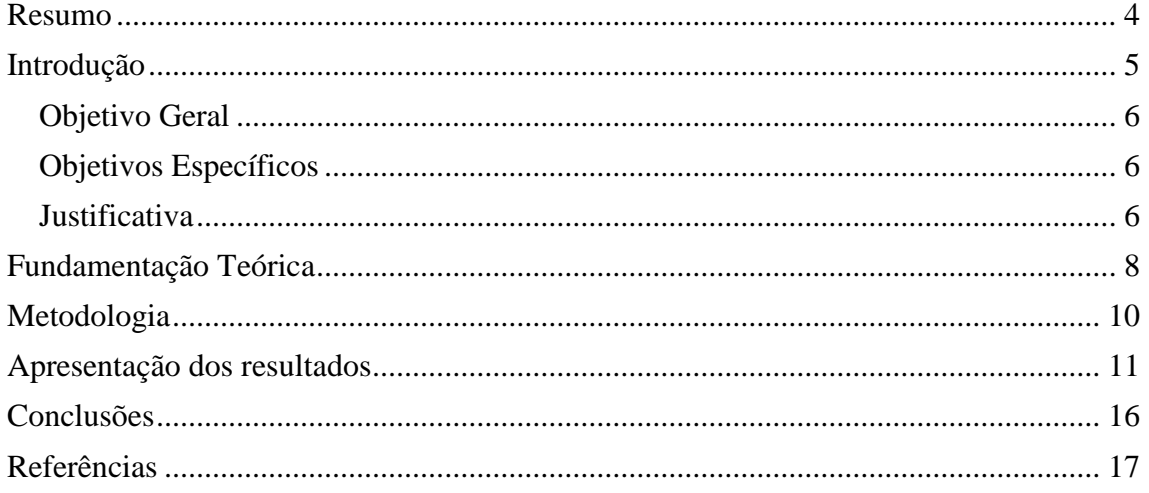

#### <span id="page-3-0"></span>Resumo

A Realidade Virtual (RV) vem ao encontro das novas formas de comunicação, através da possibilidade de interagir diretamente com o ambiente que se quer divulgar. Podemos entender RV como um conjunto de tecnologias que proporcionam sensações, aliadas ao controle da perspectiva, de modo a iludir os sentidos, fazendo crer que se está na presença de um objeto, num dado local ou numa determinada situação. Tais recursos são utilizados tanto para entretenimento (por exemplo, através de jogos eletrônicos onde os participantes se sentem inseridos no ambiente) como também para educação (através de cursos à distância ou ferramentas de visualização em 3D de objetos que seriam observados em apenas duas dimensões), como também aplicados a outras áreas do conhecimento, como arquitetura e medicina. Este projeto tem o intuito de utilizar técnicas e ferramentas de implementação e implantação de sistemas que utilizam Realidade Virtual através da Internet. Ferramentas como *Blender*, possibilitam modelar objetos 3D utilizando técnicas de computação gráfica, a fim de serem exportados para linguagem VRML e através da utilização de um Plug-in instalado no *browser* os usuários visualização as imagens virtuais. Neste contexto, a construção da FACISA Virtual, prédios da instituição modelados em 3D e disponibilizados através do seu *site*, possibilita aos pesquisadores e alunos tratarem sobre questões referentes ao avanço tecnológico da área de Realidade Virtual, como também proporcionar à instituição um meio de divulgação e reconhecimento por parte de usuários da Internet (alunos, funcionários, professores da instituição ou pessoas da comunidade em geral) que desejam conhecer as faculdades sem a necessidade de deslocamento físico.

## <span id="page-4-0"></span>Introdução

A disponibilização de informações através de *sites* da Internet é uma prática cada vez mais utilizada por empresas e instituições. A diferença entre tais empresas e instituições é a forma como essas informações são repassadas para a comunidade de usuários. Utilizar um meio fácil de usar e intuitivo torna o *site* muito mais atrativo.

A Realidade Virtual (RV) vem ao encontro dessas novas formas de comunicação, através da possibilidade de interagir diretamente com o ambiente que se quer divulgar. Podemos entender RV como um conjunto de tecnologias que proporcionam sensações, aliadas ao controle da perspectiva, de modo a iludir os sentidos, fazendo crer que se está na presença de um objeto, num dado local ou numa determinada situação.

O termo Mundo Virtual é usado para denotar esse mundo digital criado a partir de técnicas de Computação Gráfica e a interação e exploração desse mundo pode ser feito por meio de dispositivos de entrada e saída como teclado, mouse e monitor do computador e utilizando os recursos de Internet, o que chamamos de interação nãoimersiva, ou seja, sem a necessidade do uso de equipamentos especiais como capacetes ou óculos.

Tais recursos são utilizados tanto para entretenimento (por exemplo, através de jogos eletrônicos onde os participantes se sentem inseridos no ambiente) como também para educação (através de cursos à distância ou ferramentas de visualização em 3D de objetos que seriam observados em apenas duas dimensões), como também aplicados a outras áreas do conhecimento, como arquitetura e medicina.

A modelagem de ambientes urbanos é outro ponto muito utilizado pois proporciona uma reprodução realista, possibilitando conhecer vários pontos turísticos, centros comerciais, universidades, museus entre outros. Alguns exemplos desses ambientes virtuais são os campi virtuais da Universidade de Hong Kong e da Universidade Federal do Rio Grande do Sul e a Universidade de Cruz Alta, como mostra a Figura 1.

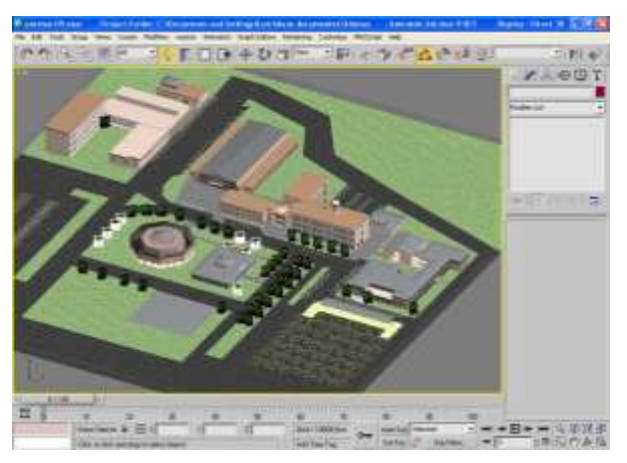

**Figura 1Universidade de Cruz Alta Virtual**

Atualmente muitos trabalhos estão sendo realizados nesta área e a grande preocupação dos pesquisadores é como possibilitar o acesso de imagens 3D pela Internet de forma simples e leve. Esse é um grande problema a ser tratado, pois a Internet, apesar do grande avanço tecnológico e crescente número de acessos, ainda hoje não atende a velocidade necessária para proporcionar uma navegação rápida e sem interrupções.

Este projeto proporcionou um estudo sobre técnicas e ferramentas utilizadas para a implementação e implantação de sistemas que utilizam Realidade Virtual através da Internet. Ferramentas como *Blender*, possibilitam modelar objetos 3D utilizando técnicas de computação gráfica. Tais objetos, a fim de serem utilizados em sistemas Web devem ser exportados para linguagem VRML e através da utilização de um Plugin instalado no *browser* os usuários visualização as imagens virtuais.

#### <span id="page-5-0"></span>Objetivo Geral

Implementar e implantar a FACISA Virtual

#### <span id="page-5-1"></span>Objetivos Específicos

- Estudar a linguagem VRML para implementação de Realidade Virtual;
- Investigar ferramentas de implementação de Realidade Virtual para Internet;
- Investigar técnicas que diminuem a necessidade de Internet de velocidade alta;
- Implementar a FACISA Virtual através da linguagem VRML;
- Implementar a ligação entre a página da FACISA e a instituição virtual;
- Disponibilizar para a comunidade a FACISA Virtual.

#### <span id="page-5-2"></span>**Justificativa**

O tema está em crescente evolução no âmbito mundial. Inúmeros pesquisadores possuem a preocupação de proporcionar interações com o usuário, via Internet, de forma cada vez mais intuitiva. Tal preocupação deve-se a crescente utilização de sistemas de software e recursos disponibilizados pela Internet, tornando-se o ambiente de trabalho de vários empresas e profissionais.

As formas de interação entre usuários e ferramentas disponibilizadas pela Internet é o ponto em que pesquisadores se preocupam mais intensamente por ser a maneira com que as pessoas trabalham e estudam em seus computadores. Muitos estudos se preocupam com a ergonomia, usabilidade e simbologia das páginas da Internet a fim de proporcionar uma interação mais confortável para os usuários.

Realidade Virtual é uma forma de interação que está crescendo devido a sua forma intuitiva de trabalho, pois os usuários interagem com objetos e ambientes que conhecem na vida real e não com comandos ou menus muitas vezes que não transmitem a real funcionalidade.

Um dos pontos atacados por este projeto é permitir que pessoas que não estão familiarizados com a instituição possam entrar em contato, não somente com informações já disponíveis pelo *site*, mas também com o ambiente físico real permitindo que não se sintam "perdidos" quando visitar a instituição realmente. Outro ponto é disponibilizar tais informações através de um meio de fácil interação, atrativo e de baixo custo através da Internet.

Ainda, a FACISA Virtual proporciona um crescimento por partes de professores e alunos no sentido da investigação de tecnologias diferenciadas para a disponibilização de informações e localização física dos vários ambientes da instituição pela Internet.

As pesquisas realizadas neste projeto têm como ponto principal a divulgação de informações sobre a FACISA. Para tanto o projeto investigou os conteúdos necessários para melhor proporcionar ambientes virtuais (em 3D) através da Internet, permitindo um acesso por parte dos usuários sem a preocupação do tipo de computadores e rede utilizados.

Neste contexto, a construção da FACISA Virtual, prédios da instituição modelados em 3D e disponibilizados através do seu *site*, possibilita aos pesquisadores e alunos tratarem sobre questões referentes ao avanço tecnológico da área de Realidade Virtual, como também proporcionar à instituição um meio de divulgação e reconhecimento por parte de usuários da Internet (alunos, funcionários, professores da instituição ou pessoas da comunidade em geral) que desejam conhecer as faculdades sem a necessidade de deslocamento físico.

Além disso, o projeto permite disponibilizar informações sobre a localização dos vários ambientes e setores da instituição, inserindo informações sobre contato e pessoas responsáveis de forma interativa e diferenciada. Proporcionar à comunidade um "passeio" entre as instalações da instituição sem sair de casa e com acesso a tantas informações se torna um meio de divulgação e comunicação que a FACISA pode utilizar como um grande atrativo para as pessoas.

### <span id="page-7-0"></span>Fundamentação Teórica

Os conceitos, e as referências utilizadas, em ordem alfabética, são os seguintes:

- **Blender** é uma ferramenta *open source* (gratuito e de código aberto) de construção de conteúdo 3D para animações e produção de vídeo.
	- o Blender. Disponível em: [http://wiki.blender.org/index.php/Main\\_Page.](http://wiki.blender.org/index.php/Main_Page) Última atualização: 2009. Acessado em: novembro de 2009.
- *Browser* termo em inglês que significa navegador, um programa de computador que habilita seus usuários a interagirem com documentos virtuais da Internet, também conhecidos como páginas HTML e hospedados em um servidor WEB.
	- o Navegador (*Wikipedia*). Disponível em: [http://pt.wikipedia.org/wiki/Navegador.](http://pt.wikipedia.org/wiki/Navegador) Última atualização: 11 de novembro de 2009. Acessado em: novembro de 2009.
- **Interação do usuário** interação do usuário com a máquina através de um sistema de computador.
	- o Dix, Alan; Finlay, Janet; Abowd, Gregory and Beale, Russell. Human-Computer Interaction. Second Edition. Person Education Limited. 1998.
- **Interação Imersiva** A realidade virtual imersiva implica no uso de dispositivos (*hardware*) específicos, como capacetes que permitem que o usuário tenha uma visão completa de um ambiente virtual, os HMD – *Head Mounted Display* e também como luvas que fornecem sensações de tato, as *Data Gloves*, que transferem gestos do usuário para um mundo virtual. Nestes tipos de sistemas, se faz necessários equipamentos potentes para produzir ambientes velozes e com gráficos com alta qualidade, a fim de para garantir, ao usuário, a sensação de imersão no ambiente.
	- o Lutz, Everton. Campus Virtual da Universidade de Cruz Alta, utilizando técnicas de Realidade Virtual. Monografia apresentada como avaliação do Trabalho de Conclusão de Curso. Curso: Ciência da Computação. Universidade de Cruz Alta – RS. Orientadora: Isabel Dillmann Nunes. 2007.
- **Interação Não-imersiva** a realidade virtual não imersiva não necessita de hardware específico, pois os usuários podem utilizar simplesmente monitores, CPU's e mouses convencionais para acessar o mundo sintético. Deste modo, o mundo sintético não demanda muita performance computacional.
	- o Rahmeier, Catana. Sistema de Reconhecimento de Padrões para dispositivos móveis utilizando Realidade Aumentada. Monografia apresentada como avaliação do Trabalho de Conclusão de Curso. Curso: Ciência da Computação. Universidade de Cruz Alta – RS. Orientadora: Isabel Dillmann Nunes. 2007.
- *Plug-in* é uma ferramenta que funciona como uma extensão do *browser* padrão, responsável pela geração do mundo virtual. Os *plug-ins* devem ser instalados em cada máquina com a permissão dos usuários.
- o Lutz, Everton. Campus Virtual da Universidade de Cruz Alta, utilizando técnicas de Realidade Virtual. Monografia apresentada como avaliação do Trabalho de Conclusão de Curso. Curso: Ciência da Computação. Universidade de Cruz Alta – RS. Orientadora: Isabel Dillmann Nunes. 2007.
- **Realidade Aumentada** utiliza os dispositivos não convencionais de mais baixo custo para promover a imersão e interação do usuário com modelos 3-D. Utilizando-se de câmeras, marcador es de papel e técnicas de visão computacional, esta modalidade de RV captura a cena real onde se encontram os marcadores, reconhece a estrutura constante nos mesmos e insere o modelo virtual correspondente na cena real, a qual pode ser visualizada por monitores, HMD's ou algum sistema de projeção.
	- o Nunes, Fátima de Lourdes dos Santos; Machado, Liliane dos Santos; Pinho, Márcio Serroglia e Kerner, Cláudio. Abordagens Práticas de Realidade Virtual e Aumentada. XI Symposium on Virtual and Augmented Reality. Livro dos Minicursos. SVR 2009. Disponível em: [http://www.ckirner.com/download/livros/SVR2009\\_Minicursos.pdf](http://www.ckirner.com/download/livros/SVR2009_Minicursos.pdf)
- **Realidade Virtual** configura-se como uma interface avançada de terceira geração para aplicações computacionais, na qual o usuário pode interagir, em tempo real, a partir de um ambiente tridimensional sintético, utilizando dispositivos multisensoriais.
	- o Nunes, Fátima de Lourdes dos Santos; Machado, Liliane dos Santos; Pinho, Márcio Serroglia e Kerner, Cláudio. Abordagens Práticas de Realidade Virtual e Aumentada. XI Symposium on Virtual and Augmented Reality. Livro dos Minicursos. SVR 2009. Disponível em: [http://www.ckirner.com/download/livros/SVR2009\\_Minicursos.pdf](http://www.ckirner.com/download/livros/SVR2009_Minicursos.pdf)
- **Usabilidade** O objetivo é deixar as pessoas realizarem suas atividades, com a tecnologia aumentando sua produtividade, seu poder e seu divertimento, por ser invisível.
	- o Nunes, Isabel Dillmann. Notas de aula. Disciplina: Projeto de Interface Homem-Máquina. Curso de Licenciatura em Ciência da Computação. Universidade Estadual da Paraíba. 2008.
- **VRML –** *Virtual Reality Modeling Language* **-** é um formato de arquivo para descrever objetos e mundos tridimensionais interativos e foi projetado para ser veiculada via internet.
	- o Valério, Antônio e Machado, Liliane. Realidade Virtual: Fundamentos e Aplicações. Visual Books. 2002.
- **3D** são imagens de duas dimensões elaboradas de forma a proporcionarem a ilusão de terem três dimensões. Assim, além de altura e largura, as pessoas têm a sensação de profundidade.

Imagem 3D. Disponível em: [http://pt.wikipedia.org/wiki/Imagem\\_3D.](http://pt.wikipedia.org/wiki/Imagem_3D) Última atualização: 7 de setembro de 2009.

### <span id="page-9-0"></span>Metodologia

A metodologia utilizada neste projeto se enquadra nos modelos utilizados por pesquisas tecnológicas na área da Computação e que segue os padrões utilizados para as monografias da FACISA.

- Classificação da pesquisa:
	- o Aplicada: realiza a aplicação prática na realidade da instituição das teorias estudadas;
	- o Exploratória: permite a familiarização do tema para aprimoramento e descoberta de novas utilizações.
- População
	- o Usuários de computadores com acesso a internet.
- Análise de Requisitos
	- o Levantamento de informações que serão disponibilizadas no *site* da instituição como também do ambiente físico real a ser implementado de forma virtual;
	- o Tais levantamentos serão realizados conforme os meios utilizados na Computação, como entrevistas e reuniões.
- As atividades e procedimentos ocorrerão da seguinte forma:
- 1. Revisão bibliográfica sobre as técnicas e ferramentas de Realidade Virtual.
- 2. Identificação de técnicas que diminuem a necessidade de Internet de alta velocidade.
- 3. Identificação das técnicas e ferramentas que serão utilizadas para a implementação da FACISA Virtual.
- 4. Realizar um levantamento físico do prédio da FACISA, como também de informações relevantes para disponibilização no ambiente virtual, tais como nome de setores, responsáveis por cada setor e meios de contato.
- 5. Escrita de um relatório parcial com as técnicas e ferramentas relevantes para a pesquisa.
- 6. Implementação da FACISA Virtual.
- 7. Implantação da FACISA Virtual vinculado a página da instituição.
- 8. Escrita de artigo e submissão a conferência de relevância na área.

## <span id="page-10-0"></span>Apresentação dos resultados

Realidade Virtual – RV – permite que computadores e mente humana atuem de forma cada vez mais integrada, através dos dispositivos de entrada e saída que realizam tal interação. Pode-se dizer que RV é a forma mais avançada de interface do usuário com o computador, pois simula um ambiente real e permite aos participantes interagir com o mesmo. O ambiente simulado é construído utilizando-se recursos e efeitos tridimensionais, incluindo objetos interativos e uma forte sensação de presença e imersão.

Pode-se classificar RV segundo os seguintes tipos:

- RV de simulação: são por exemplo, simuladores de carros e aviões, onde o usuário interage geralmente dentro de plataformas móveis;
- RV de projeção: capta a imagem do usuário e o projeta no mundo virtual permitindo a interação com o ambiente e entre os usuários;
- RV aumentada: mistura entre o ambiente real, captado através de uma web cam e objetos virtuais.

Outro fator importante a considerar é o conceito de imersão. Os sistemas de RV podem ser classificados como imersivos ou não-imersivos. Os imersivos permitem, através de capacetes de visualização (com câmeras e visores) ou CAVEs (CAVE Automatic Virtual Environment ), a percepção de outros sentidos além da visão, como tato, auditivo e a força de reação. A RV não-imersiva é aquela percebida através de monitores de computadores, onde o usuário não "entra" no ambiente virtual.

Tais definições reforçam a idéia original do projeto da utilização de RV não-imersiva para a construção da FACISA Virtual, pois permite um acesso de custo baixo, com computadores e Internet, e assim atingindo um número maior de usuários.

Ficou definido o estudo e a utilização da ferramenta Blender como software de construção de ambientes virtuais e 3D para o projeto.

Blender é um programa de computador de código aberto e gratuito, desenvolvido pela Blender Foundation, para modelagem, animação, texturização, composição, renderização, edição de vídeo e criação de aplicações interativas em 3D. O Blender pode se utilizado em qualquer área que necessite a geração de modelos tridimensionais, como arquitetura, desenho industrial, engenharia, animação, produção de vídeo e desenvolvimento de jogos.

Os projetos desenvolvidos em Blender, para que sejam disponibilizados para Internet, devem ser exportados para código VRML. A otimização nos projetos de Realidade Virtual para Internet é o ponto principal para o seu sucesso, proporcionando o acesso de qualquer configuração de máquinas de usuários, tanto mais potentes como máquina que não tenham tantos recursos. Um dos recursos mais utilizados nas implementações utilizando VRML é a instanciação de objetos geométricos e não a cópia simples. Desta forma não há cópia de objetos 3D e sim o aproveitamento de código, fazendo com que o código não fique duplicado.

A utilização de texturas no lugar de milhares de polígonos que representem uma superfície também traz uma melhora na performance do ambiente virtual. Outro ponto relacionado é o grande número de texturas aumentando a necessidade de memória do computador, isso pode ser resolvido com a utilização de uma mesma textura, somente com a modificação de algumas configurações do VRML.

Os recursos citados são necessários para construção do ambiente virtual, como também o levantamento físico do prédio real que se está implementando. A partir da planta baixa tem-se o ponto inicial para a implementação do prédio virtual, respeitando as dimensões e características originais.

O acesso a planta baixa da FACISA teve alguns contratempos. O pedido realizado para direção da instituição para acesso a essa planta foi realizado em 04 de março. A resposta para tal solicitação foi enviada dia 16 de março, tendo como resposta uma negativa para o acesso a toda planta baixa. Ainda no mês de março foi enviado outro pedido para o acesso a planta baixa da instituição para que iniciar o trabalho proposto neste projeto.

Neste ponto iniciou-se então a implementação do ambiente virtual da FACISA, como também a interação dos alunos da equipe do projeto com o desenvolvedor responsável pela página da CESED, o aluno do curso de Sistemas de Informação Vandreylson Silva de Paula e com a coordenadora da ASCOM professora Carla Borba.

Além das atividades específicas do projeto, no mês de Outubro, os alunos participaram da Feira de Profissões da FACISA/FCM/Esac. Os alunos da equipe ficaram a disposição dos alunos visitantes mostrando o que está sendo desenvolvido e quais as tecnologias de Realidade Virtual que estão sendo utilizadas. As imagens abaixo mostram a participação do projeto neste evento (as imagens foram disponibilizadas no site do CESED).

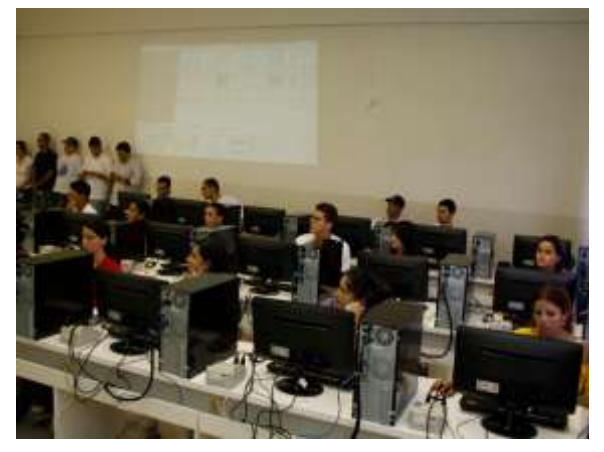

Figura 1. Apresentação do trabalho aos alunos visitantes

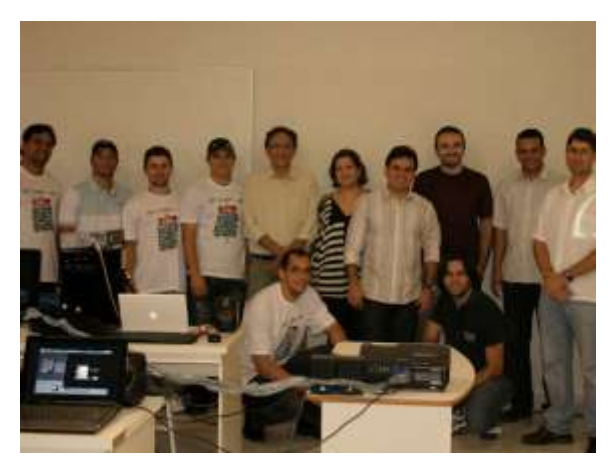

Figura 2. Equipe de professores e alunos do Curso de Sistemas de Informação que participou da Feira de Profissões da FACISA/FCM/Esac

A atividade principal, após o início de pesquisa e estudo sobre ferramentas e linguagens de implementação a serem utilizados, focou na implementação do ambiente virtual da FACISA. Tal atividade pode ser acompanhada através das imagens a seguir conforme os meses de execução do projeto.

#### **Maio de 2010:**

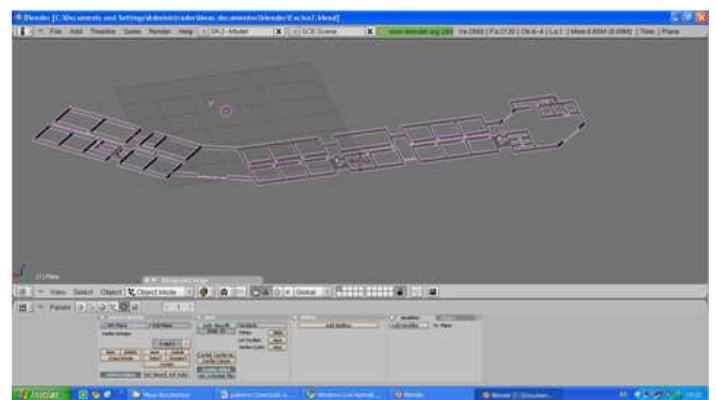

Figura 3. Visão ampla da fase inicial de implementação da FACISA Virtual

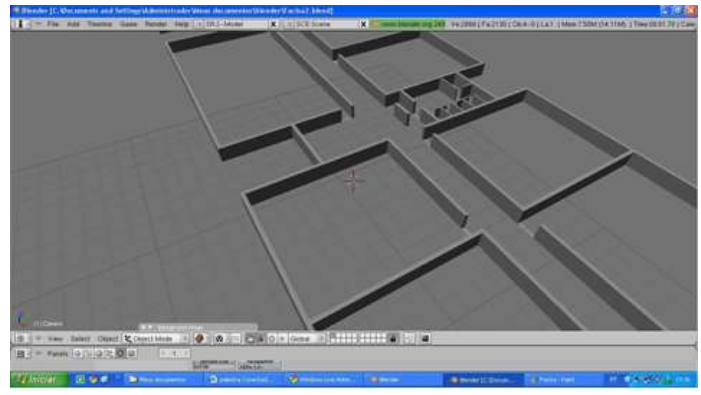

Figura 4. Levantamento das divisórias do prédio da FACISA

#### **Junho de 2010:**

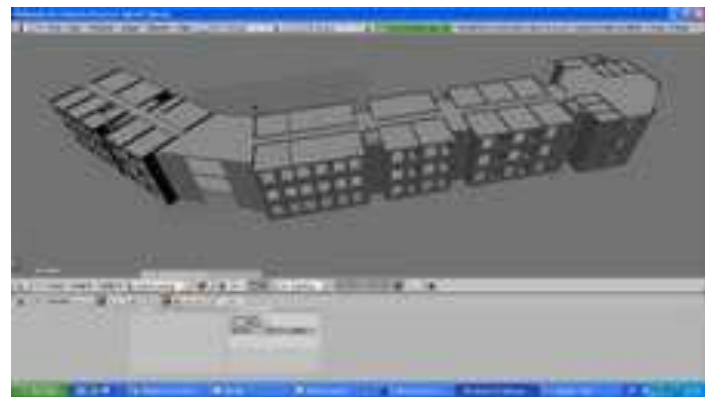

Figura 5. Visão externa da FACISA Virtual já com janelas e portas implementadas

#### **Outubro de 2010:**

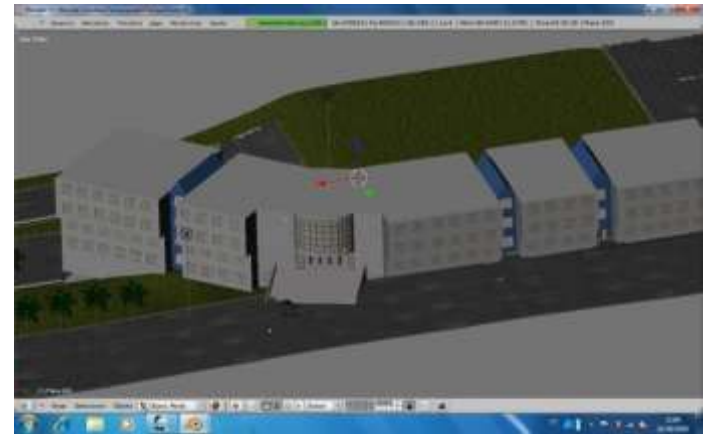

Figura 6. Implementação dos detalhes externos da FACISA Virtual, tal como gramado e árvores

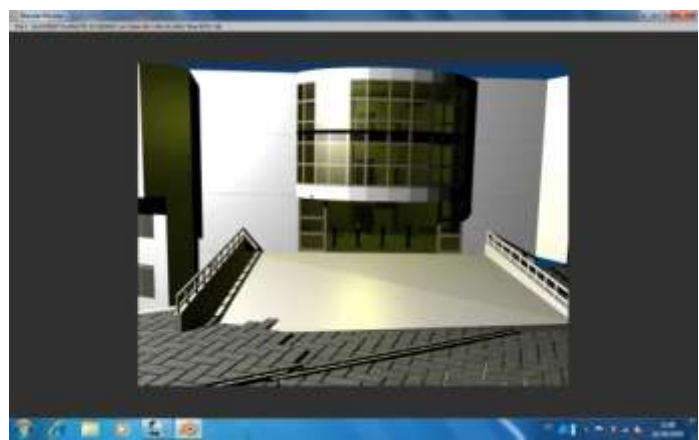

Figura 7. Detalhe da entrada principal do prédio da FACISA, com especial atenção aos vidros

#### **Dezembro de 2010:**

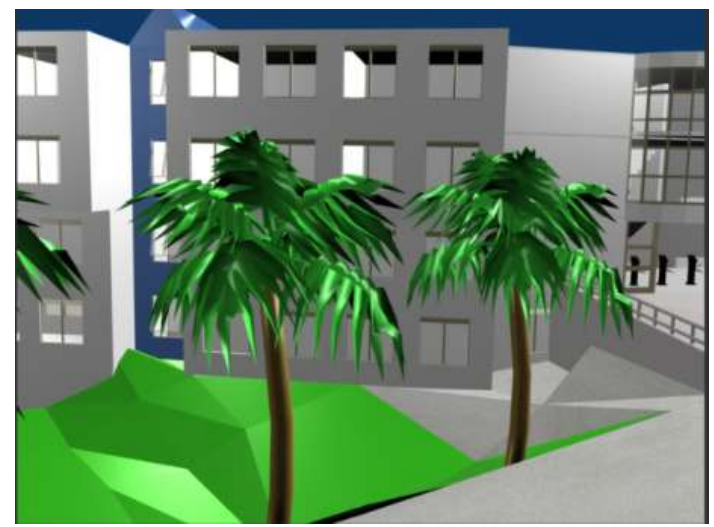

Figura 8. Detalhe da parte externa do prédio da FACISA Virtual

#### 14

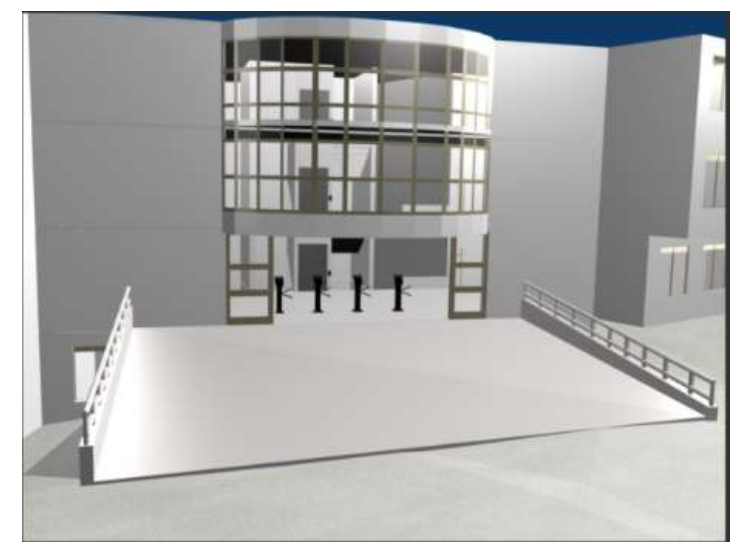

Figura 9. Melhoramento e acréscimo de detalhes da entrada principal da FACISA

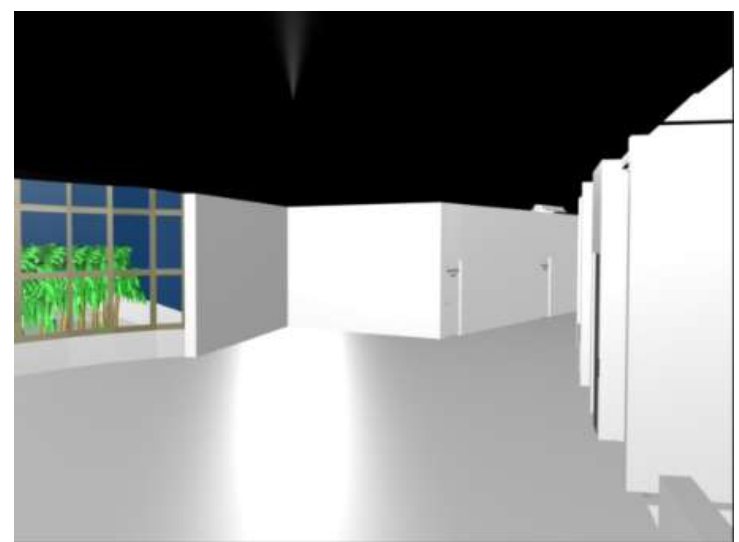

Figura 10. Visão interna da entrada principal da FACISA Virtual

### <span id="page-15-0"></span>Conclusões

O projeto FACISA Virtual mostrou-se de grande importância tanto para o crescimento tecnológico e científico dos alunos e professores pesquisadores como também para a instituição como forma de divulgação de suas instalações físicas.

Os membros da equipe realizaram estudos e pesquisas durante os primeiros 6 meses do ano de 2010, trazendo o crescimento do conhecimento necessários para o desenvolvimento e implementação do projeto. Após esse período, conforme as dificuldades encontradas e a complexidade do trabalho com Realidade Virtual os trabalhos de "construção" da FACISA Virtual se intensificaram.

As contribuições referentes à parte tecnológica do projeto foram:

- Pesquisa e estudo sobre Realidade Virtual;
- Conhecimento de ferramentas para implementação de ambientes virtuais;
- Conhecimento de plug-ins para utilização de ambientes virtuais em sistemas web;
- Implementação da FACISA Virtual mostrando as tecnologias estudadas.

O período de realização dos trabalhos não foi propício para divulgação, em meios científicos, do projeto. Isto foi devido às dificuldades encontradas durante sua realização (como difícil acesso a planta baixa da instituição) e as datas limites de envio de artigos ainda no meio do ano.

A FACISA Virtual trouxe também a divulgação do curso de Sistemas de Informação durante a Feira de Profissões oferecida pela própria instituição, mostrando para futuros alunos a potencialidade e diversidade dos projetos e trabalhos realizados no curso.

A realização do projeto permitiu o conhecimento necessário para propor sua continuidade em 2011, permitindo o aprimoramento dos detalhes e funcionalidades disponibilizadas no ambiente virtual da FACISA. Ainda, permitir que artigos e publicações sejam escritos e apresentados em eventos relevantes da área.

### <span id="page-16-0"></span>Referências

Blender. Disponível em: [http://wiki.blender.org/index.php/Main\\_Page.](http://wiki.blender.org/index.php/Main_Page) Última atualização: 2009. Acessado em: novembro de 2009.

Cortona VRML Client. Disponível em: [www.parallelgraphics.com/products/cortona](http://www.parallelgraphics.com/products/cortona)

2006. Acesso em: 05 de abril de 2010.

Cosmo Player. Disponível em: [http://www.tecgraf.puc](http://www.tecgraf.puc-rio.br/~reis/vrml/quickcosmohelp/intro.htm)[rio.br/~reis/vrml/quickcosmohelp/intro.htm.](http://www.tecgraf.puc-rio.br/~reis/vrml/quickcosmohelp/intro.htm) Acesso em: 05 de abril de 2010.

Diego Rangel. Disponível em: [http://diegorangel.wordpress.com/2008/04/03/por-que](http://diegorangel.wordpress.com/2008/04/03/por-que-usar-a-game-engine-do-blender/#more-48)[usar-a-game-engine-do-blender/#more-48.](http://diegorangel.wordpress.com/2008/04/03/por-que-usar-a-game-engine-do-blender/#more-48) Acesso em: 03 de maio de 2010.

[Gonçalves, A. a](http://ailab.dei.uc.pt/view_member.php?id_m=190)nd [Mendes, A. ,](http://ailab.dei.uc.pt/view_member.php?id_m=186) ["Virtual Reality on Web –](http://ailab.dei.uc.pt/view_pub.php?id_p=1009) Why not?", CAA2005 – The World is in your eyes, Tomar - Portugal, March 2005.